## **BSafety and Regulationy dnformation**e (1.35v)

лгы бергизмдерин кана карамдардан алын баруу алын тарамарын барууна тарамарын баруунун тараман караман кана кана<br>Алын караман кана караманда караман караман барууна тараман байлан караман караман баштан караман кана карам Insludlacja asiendę tiv DDR3 k a Rako napięga wajdkowa bila // Güvenlik ve Düram leono Dikla juïs ük Voltaj (1.35v)

System Requirements - Win 7 - Win 8.x (Install utility  $\mathbf 0$ 2 Press Select<sup>-</sup> up to menu GB-BXBT x 1 e ing: 2.5" HDD, S<br>Pothalten: 2.5 "HDD rung & 6 x Sch Folgende Artikel sind NICHT enthalten: 2,5 "HDD, SO-DIMM-<br>Composants non inclus: Disque Dur 2.5", Mémoire SO-DIMM - 1 x support VESA et ses 6 vis - Composants non inclus: Disque Dur 2.5", Mémoire SO-DIMM  $-VFCALU6$  BI - Следующие позиции не включенеы в комплент поставки: Desteği & 2,5-дюйм накопитель, SO-DIMM модули ОЗУ taw nie zawiera: 2.5" HDD, pa -<br>Sunlar dahil değildir : 2.5" HDD, SO-DIMM İ **BRIX Ultra Compact PC** Kit 4 **Manually Littrauco mp** Press F4 to Sabe and Exit BRIX Ultrak<del>Shiba&& I</del>DC"-Defabled"C ultra compact BRIX Ультракомпактный ПК BRIX / BRIX - Kompaktowy zestaw PC BRIX Ultra Compact PC Kiti Wall-mount adapter x 1 iver CD x 1 **Quick Start** - Adapter fuer Wandhalterung x 1  $i$ her-CD x 1 Quick Start Guide - Support mural inclus x 1 - Ciber CD x 1<br>D de drivers x .<br>Бление для к устройства на стене x 1 - Диск с драйверами Schnellstartanleitung / Guide de démarrage rapide / Руководство по быстрой сбо Adapter do montażu na ścianie x - Płyta CD ze sterownikami - Instrukcja użytkownika Przewodnik użytkownika / Hızlı Başlangıç Kılavuz - Duvar bağlantı aparatı x 1 - Sürücü CD x 1 **- Hızlı Başlangıç K**ılavuzu ate: 'USB Power On' functionality in Windows 8 and above requires an additional Windows patch. This is provided on GIGABYTE Getting website in Tunculonality in windows 8 and above requires an additional windows patch. This is provided on GiGABYTE **Connected** USB device such as a a connected USB device such as a **a connected** USB device such as Kennenlernen Ihres Geräts / Découvrez votre unité / Первое знакомство с устройством / Prezentacia zestawu / Cihazınızı daha iyi tanıyın<br>— Keyboard or mouse, offering greater convenience when mounted behind a display or m Warranty Term<sub>ent</sub> 1 Garantiebedingung / Informations de garantie / Гарантийные обязательства / Warunku gwarancji / Garanti Şartları **English Русский** 2  $\overline{CD}$ ● ● The system is covered by a three year warranty period. азательства на изделие действитель The AC ADAPTER AC ADD AND ADAPTER (inc. power cord ) and DLP projector module • Гарантийн .<br>Барантийные обязательства на блок питания ● ssisted CD , VESA mounting kit (including. screws ), product package included included included included included included included included in the included included in the included included in the included included in the  $\bullet$  The c DLP-проектора действительны в течение 1 года. the w ● бязательства не распростран е (вместе с винтами) из к • GIGABYTE will not assume responsibility for any lost or damaged data, software or other materials  $\overline{1}$ stored br preserved on the product. GIGABYTE strongly recommends that customers to maintain a • Компания  $G$ IGABYTE не несет отве complete data backup, and recovery plan. ПО и иной инфор  $\bullet$  Other  $\overline{\bullet}$ стоятельно рекомен Other terms and conditions shall be subject to regional warranty terms and conditions where the product is bought. данных на регулярной основе и сбоев. USB 3.0 COMPUTE: Kensington DC-In HDMI RJ-45 • WISB PLAG • Иные условия подлежат согласованию с ФЕФОМ положения из зависим нуж обязательствах, lock slot действующего в том регионе, где б <u> - - - - - - - - - - -</u> **Deutsch Français Deutsch**<br>• Das System ist durch eine dreijährige Gantiezeit abgedeckt. ● Le système est couvert d'une garantie de trois Der AC-Adapter (inkl. Netzkabel) und das DLP-Projektor-Modul sind durch eine einjährige ● Garantiezeit abgedeckt. d'un an. ● Das <del>Chassi, die Treiber-CD, das VESA-Montagekit (inkl. Sch</del>rauben) un<del>d die Produktverpackung sind</del> ● nicht in der Garantie inbegriffen.<br>GIGABYTE übernimmt keine Haftung für verlagene oder beschädigte Daten und Softwares. GIGABYTE princlus dans la garantie.<br>● GIGABYTE n'assume a Sume a Guermen<br>GIGABYTE n'assume aucune responsabilité en cas de perte ou dommage<br>infligés autre contenuistocker <del>in present le produit in mar de la pr</del> ● logiciels, et autrie contenu stocké **ou préservé de la produit. Historique de la produit. Historique de l'utilisateur**<br>d'effectuer une sauvegarde rég**ion de la lieu de la ses donnes de l'utilisateur** de la lieu empfiehlt Kunden nachdrücklich die Erstellung einer vollständigen Datensicherung und eines Recovery-Plans. restauration. ● Weitere Bedingungen, unterliegen den regionalen Garahtiebedingungen, in denen das Produkt gekauft wurde. • Tout autre ter été acheté. A **Polski Türkçe** B • System objęty jest trzyletnim okresem gwarancji. VGA Headphoneleyem üç yıllık garanti süresi kap**resi bağl**ır. C ● Zasilacz sieciowy (przewód zasilający Inc) i moduł projektora DLP są objęte roczną gwarancją.<br>● Obudowa, płyta CD ze sterownikami, zestaw montażowy VESA (w tym śruby), opakowanie produktu Microphone AC Adaptörü (anl. güç kablosu) ve DLP projektör modülü bir ve anlar kapsamındadır.<br>Kiti (garanti kapsamında değildir. İstanbulu bir ve ürün bir bir kapsamında değildir. nie są objęte gwarancją ● inie ponosi odpowiedzialności za utratę lub uszkodzenie danych, oprogramowania lub uszkodzenie danych, oprogram<br>Ponosi odpowiedzialności za utratę lub uszkodzenie danych, oprogramowania lub uszkodzenie danych, oprogramowan For Windows 7 OS only: Intel Trusted Execution Engine Interface (Intel TXEI) Driver uses KMDF (WDF) 1.11, which is built-in on Windows 8 arma plan and a series of the series of the series of the series of the series of the series of the series o and Windows 8.1. However, Windows 7 doesn't have it. Please install Kernel-Mode Driver Framework (KMDF) and windows 6.1. However, windows 7 doesn't have it. Hease instantiering wode briver Hamework (Kindi J<br>version 1.1. Otherwise, yellow bang appears on Intel TXEI device upon installation. Please follow instructions in KB2685811 link : http://support.microsoft.com/kb/2685811/en-us. Or install hot fix from Driver CD. 日本語  $\frac{1}{\sqrt{2}}$ ● システムの保証期間は3年間です。 ● 시스템에 대한 무상 보증 서비스 기간은 3년입니다. .<br>- 포한)인 DLP 프로젝터 모듈에 대 ● AC 여행터/정 ●ACアダプター (電源コード) とDLPプロジェクターモジュールは、1年間の保証が適用されます。 A. Wireless Module: How to Safely Remains the Module 筐体、ドライバーCD、VESAマウントキット(ネジを含む)、製品パッケージは保証に含まれません。 GIGABYTEは製品に保存されたデータ、ソフトウェア、その他資料に関するあらゆる紛失や破損につ ● 않습니다. \Wireless?M褭ft库? [編集] wireless?M褭fti存ess entfernen des Moduls / Module sans fil : Comment retirer le module en to0k&s&Ut硅存 的동쇄》出演 장난 사업 선정화 전 기준이 있는 이 대해 있는 이 대해 있는 이 대해 있습니다. その他の条件については、製品が購入された地域の保証条件に従います。 ● 책임을 지지 않습니다. GIGABYTE는 고객 여러분께서 데이터 백업 및 복구에 대해 관리할 것을 권장합니다. Moduł bezprzewodowy: Jak bezpieczne usunąć moduł. / Kablosuz Modülü : Modülü Nasıl Güvenli Kaldırabilirim ● 【重要】付属のACアダプターならびに電源ケーブルは汎用コネクタを備えていますが本製品専用で 他の電気機器へは絶対に接続しないでください ● 기타 사용 약관은 제품을 구입한 현지의 사용 약관에 따릅니다.  $\bf 4$ 2 3 Carefully pull the D**繁體中文** the two Remove the screw 简体 antenna by manually R 回3年(不含外殼) the left corner BRIX(台湾) AL主机保修3年(不含机壳)。wireless module ● litting off the clips burb 的影人模組保固1年。 电源适配器 核DLP投影机模组保修0年。the slot **N 。** 。<br>定铁架(含螺丝)、产品包装, 恕不在保修范围内 tha:重屁o1head heard iniii 達品外戲them光碟、固定鐵架(含紫絲)、產品,表,恕不在保固範圍內。 ● 人名卢登科救援奥保管之服<mark>後得</mark> ● 产品内的 ?因维修或重新格式化而遗失,技嘉科技并不提供客户数据支 place 烈建議您應定時備份資料或為採取資

於台灣購買請見技嘉台灣共同保固條款

## USB Power On Function Allows device power on viPaskagefdontemts inted behind a display or TV Paket İçeriği

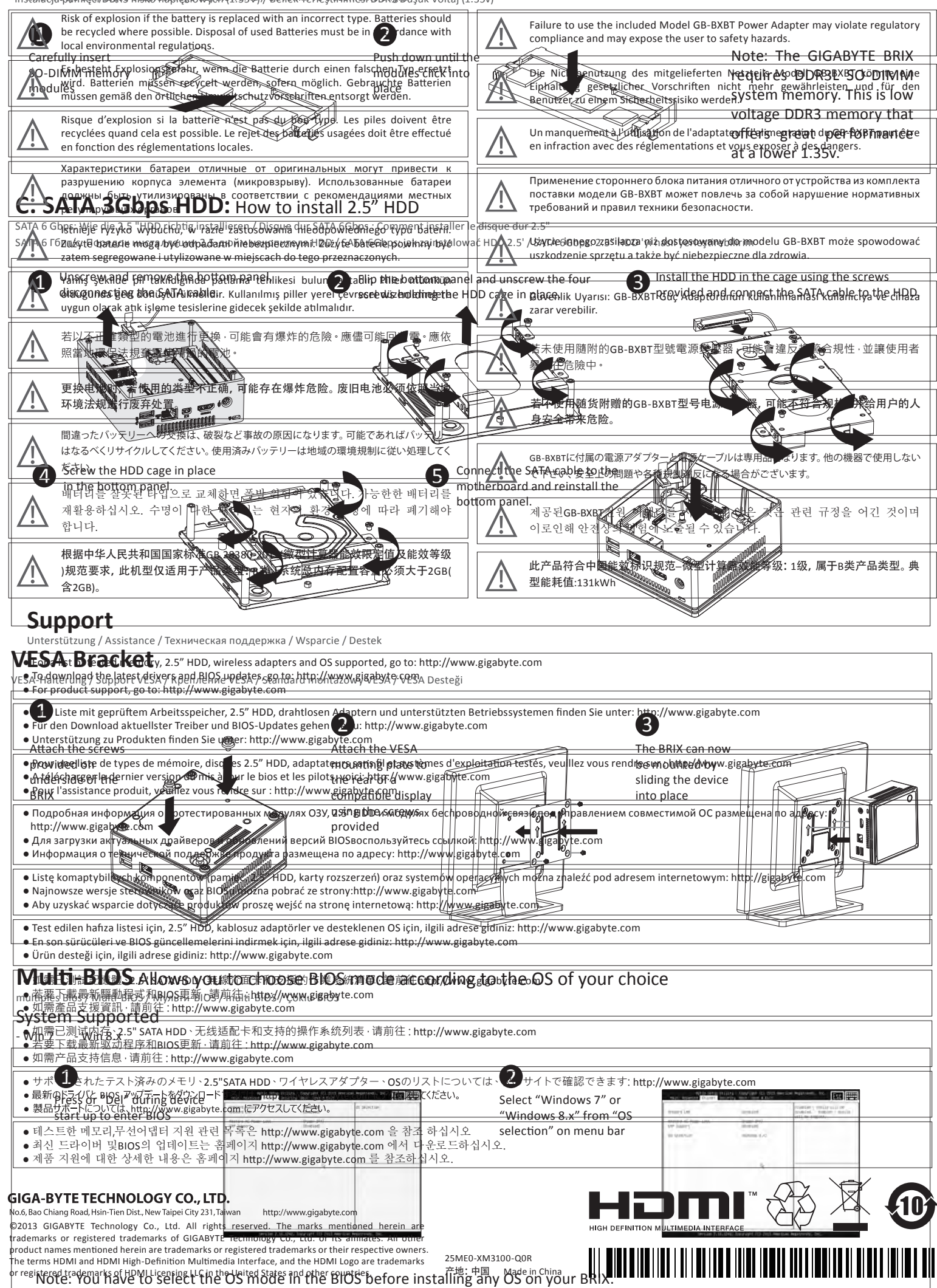

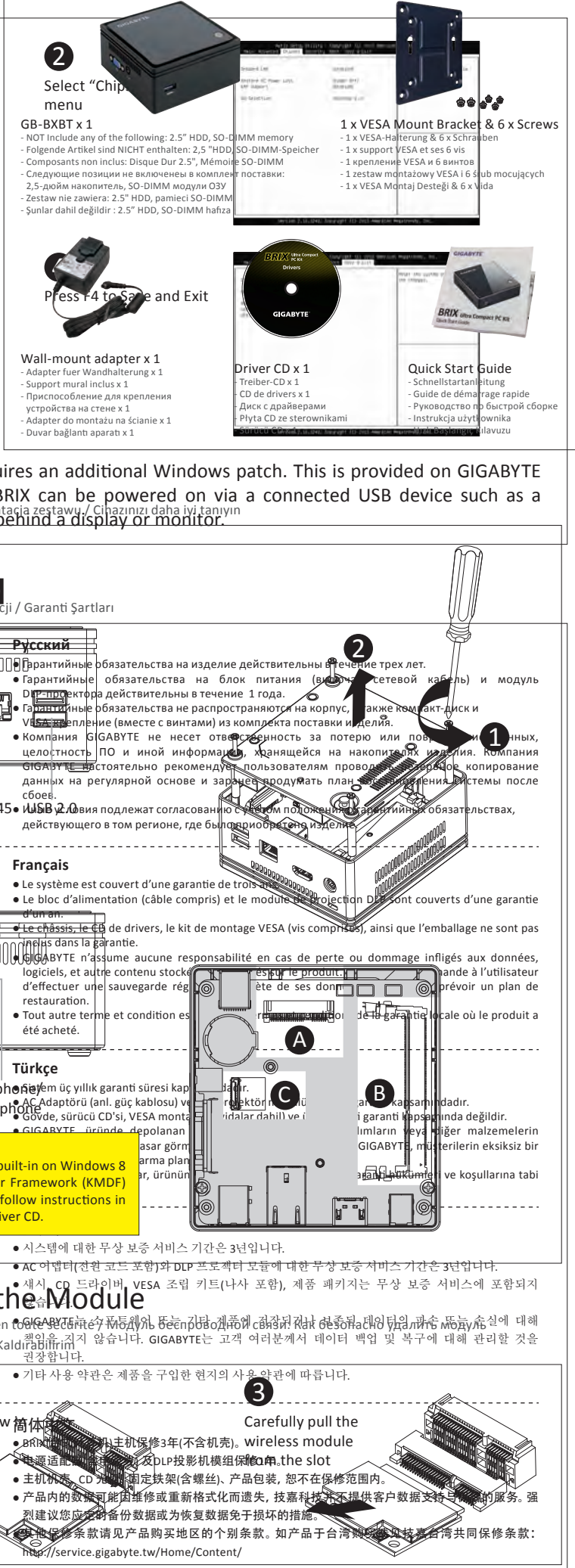

http://service.gigabyte.tw/Home/Content/

●其他保固條款請見產品購買地區之